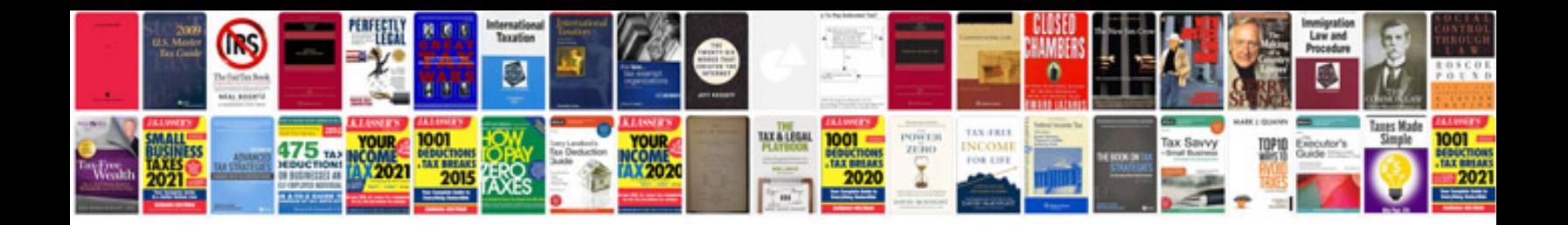

Launch creader vi manual

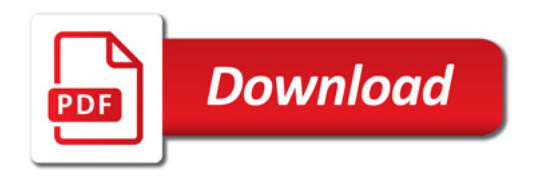

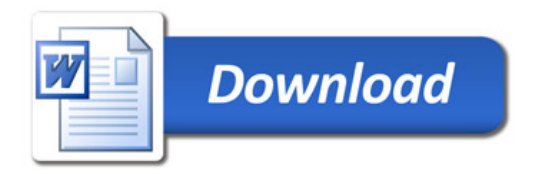